Solve : 
$$
\begin{cases} x - y + z = 8 \\ 2x + 3y - z = -2 \\ 3x - 2y - 9z = 9 \end{cases}
$$

**You may want to begin by clearing all variables and equations from your calculator.** 

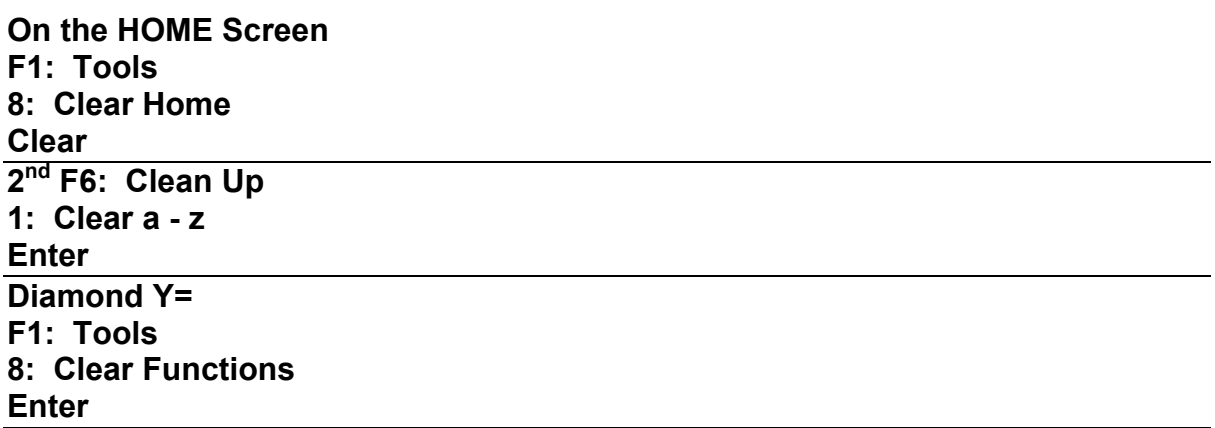

## **To solve we need to name and enter the augmented matrix.**

$$
\left[\begin{array}{rrr} 1 & -1 & 1 & 8 \\ 2 & 3 & -1 & -2 \\ 3 & -2 & -9 & 9 \end{array}\right]
$$

**Apps 6: Data/Matrix Editor 3: New**  Type: **2 Matrix** Folder: **Math** (or folder of your choice) Variable: **a** (or any name you want to give it) Row dimension: **3** Col dimension: **4 Enter** 

**Fill in the numbers. When you hit enter, the cursor moves to the next space to the right in the row. At the end of the row, the cursor moves to the beginning of the next row.** 

**To Solve:** (Be sure your current folder is the folder in which you stored the matrix. Check the lower left hand corner to see the current folder. If that's not where you stored it, press **MODE** , highlight **Current Folder**, **Arrow right** and then select the correct folder. Press **Enter** to save the change.

**HOME rref(a)** (You can key in this command or do **Catalog** then scroll down to **rref(** then **Enter**)

## **Enter**

This gives the reduced row echelon form.

$$
x = 4
$$
  
The solution is 
$$
y = -3
$$

$$
z = 1
$$